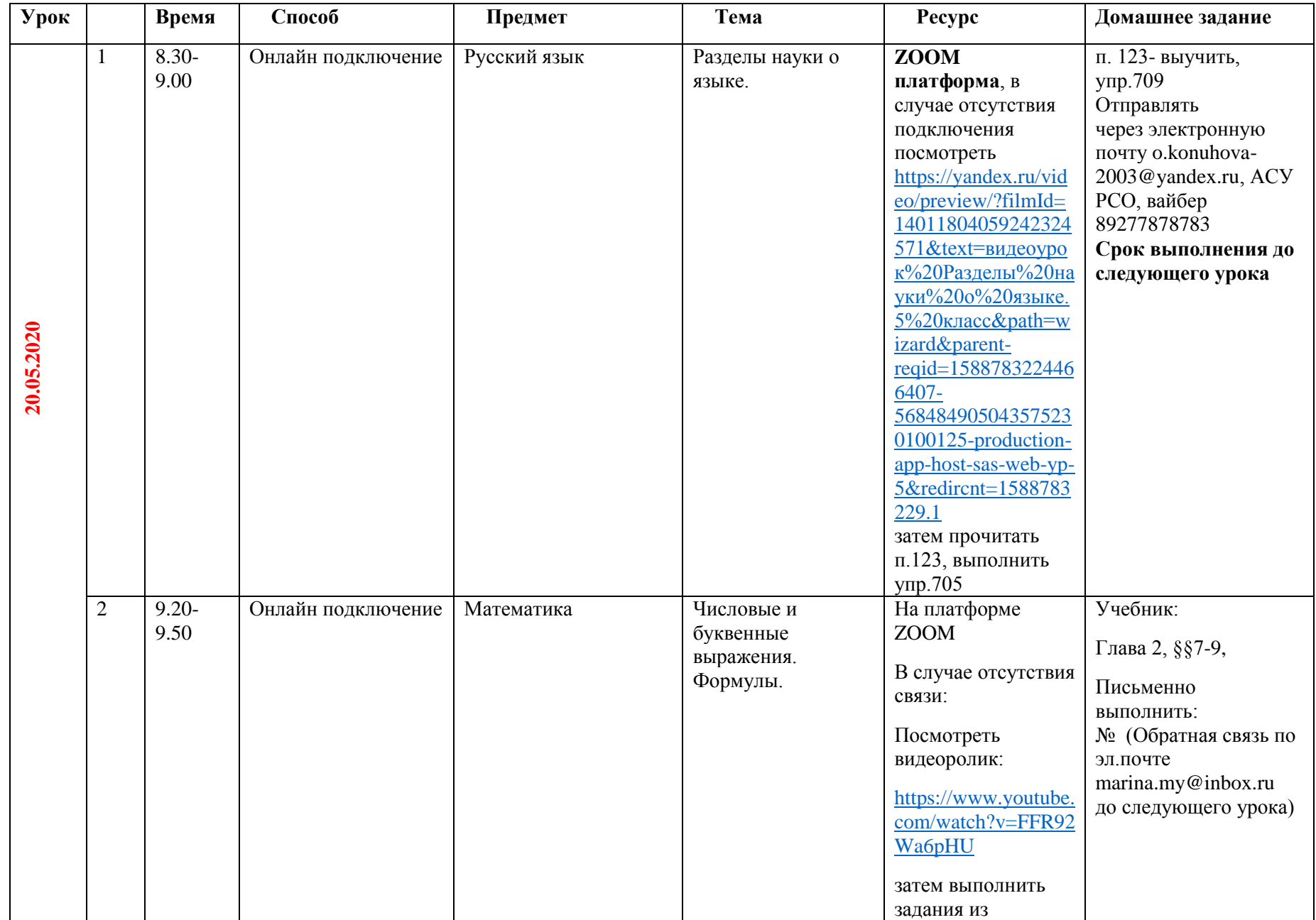

## **Расписание занятий для обучающихся 5 Б класса на 20.05.2020**

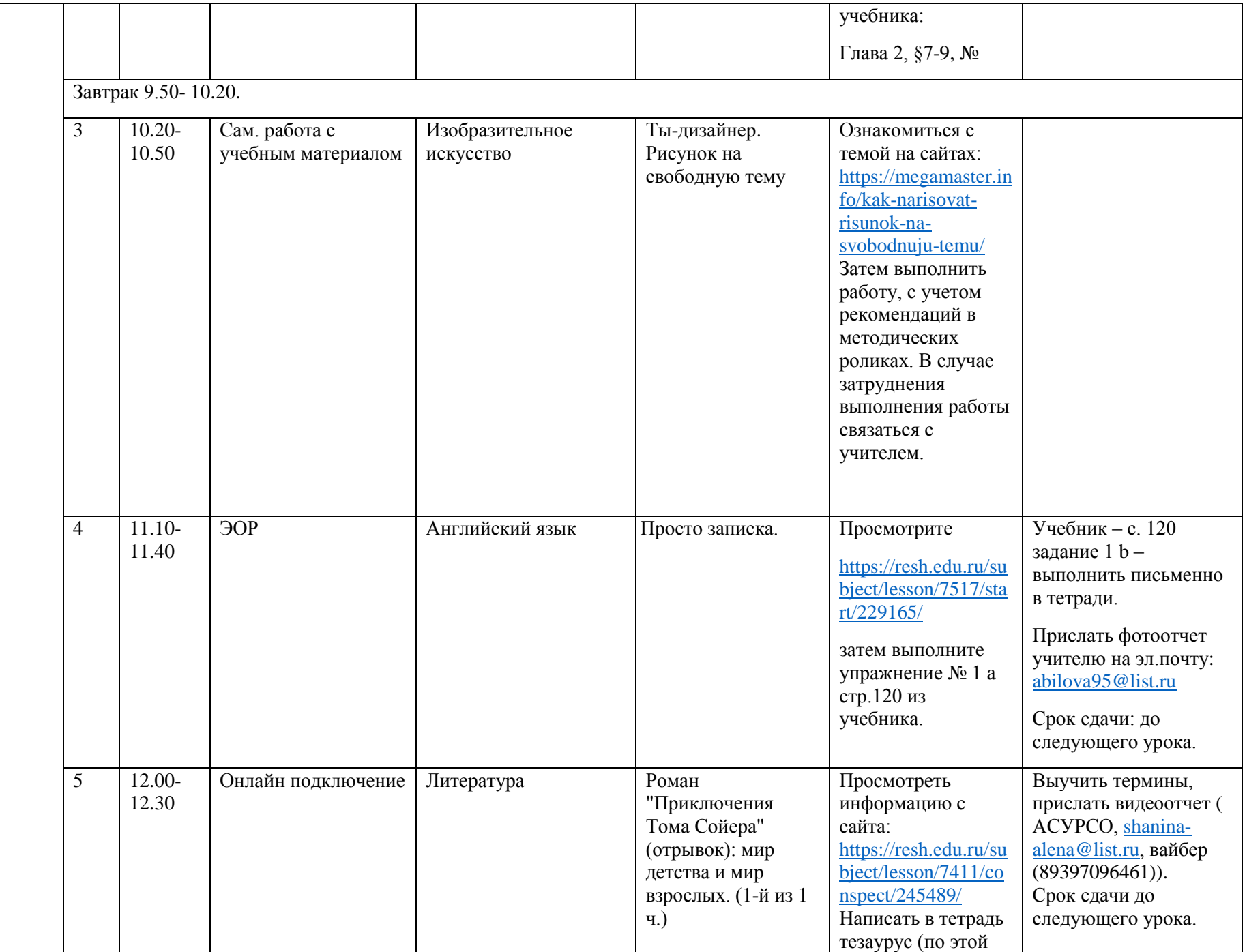

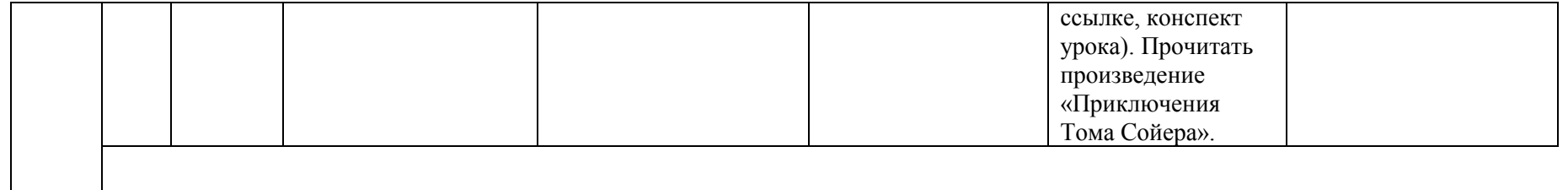